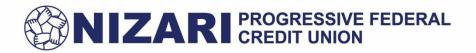

## Authorized User Credit Card Application

Add authorized user

Remove authorized user

## Things you should know about adding an authorized user to your account:

- The Primary Cardholder, (you) will be liable for all account transactions.
- The minimum age requirement of the authorized user must be at least 16 years old.
- Your Authorized user will not have financial responsibility for the account.
- For the Authorized User, this account will be reported to the Credit Reporting Agencies as an Authorized User's account. This could potentially impact the Authorized User's Credit Score.
- All correspondence including statements and notifications will be sent to the address listed on the Primary Membership.
- Authorized Users do not have the authority to add or delete cardholders, request replacement cards, or terminate/modify the existing card agreement.

Complete the form below and submit it to Nizari PFCU.

| Primary Cardholder Information |                 |                               |           |  |  |
|--------------------------------|-----------------|-------------------------------|-----------|--|--|
| Name :                         | Middle Initial: | Last Name:                    | Account # |  |  |
| Address:                       | City:           | ST:                           | ZIP:      |  |  |
| Cell Phone:                    | Home Phone:     | Last four-digit credit card # |           |  |  |
| Member Signature:              |                 | Date:                         |           |  |  |

Please provide the information below for the Authorized User you wish to add.

## **Authorized User Information**

| Name:       | Middle Initial: | Last Name: | Account # |
|-------------|-----------------|------------|-----------|
| Address:    | City:           | ST:        | ZIP:      |
| Cell Phone: | Home Phone:     |            |           |

By signing, below, I understand and agree that in the event of the death of the primary cardholder the authorized user will be no longer valid. Any subsequent charges incurred by authorized user, including charges and charges made without the use of the card, become authorized user responsibility to repay.

## Member Signature:

Date:

Notice:

- You may cancel an authorized user's card by written notice to the Credit Union.
- The authorized user's card must be destroyed or returned to the Credit Union with the notice of cancellation.

www.nizaricu.org • Info@nizaricu.org